# **Thurgados-Fan-Poscht**

Jahrgang 2, Ausgabe 1 Frühjahr 2017

**Unsere Blaskapelle stellt sich vor**

Yvonne Kohler **Dirigentin** Eintritt 2016

Trudi Bühler Querflöte Eintritt 2011

Franz Süess Klarinette Eintritte 2016

Reto Kohler Flügelhorn Eintritt 2012

Alfons Gründler Flügelhorn Eintritt 2013

Agi Stacher Flügelhorn Eintritt 2011

Adi Michel Flügelhorn Eintritt 2016

#### www.blaskapelle-thurgados.ch

Liebe Leserin, lieber Leser

Es ist uns ein riesiges Anliegen, allen Gönnern, Sponsoren und Fans ganz herzlich zu danken. Die Unterstützung, die wir in den letzten Wochen und Monaten erfahren durften, ist enorm ! So macht es richtig Spass, für Euch aufzuspielen.

Wir freuen uns, Euch am Oberthurgauer Blaskapellen-Sonntag willkommen zu heissen und mit unseren Gönnern und Sponsoren am Apéro anstossen zu können.

Wenn Du uns im Juni nach Oberdiessbach BE begleiten möchtest, lies bitte auf Seite 4.

#### **Kontakt**

Cornel Gehrig, Präsident 079 200 45 40 cornel.gehrig@gmx.ch

www.blaskapellethurgados.ch

oder auf Facebook facebook.com/thurgados

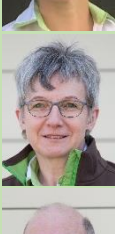

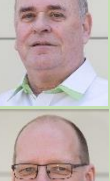

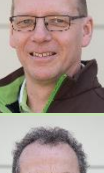

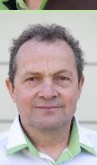

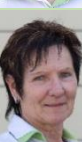

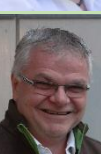

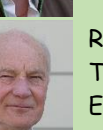

Raimund Pick Trompete

Eintritt 2012

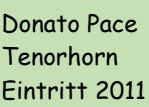

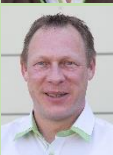

Cornel Gehrig **Bariton** Eintritt 2011 Präsident

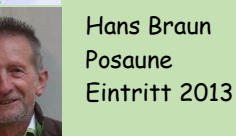

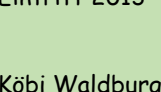

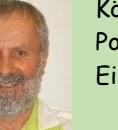

Köbi Waldburger Posaune Eintritt 2016

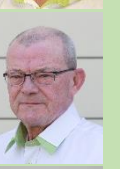

Pius Hofer Tuba Eintritt 2015

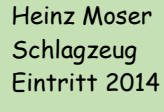

Gabi Moser Gesang Eintritt 2014

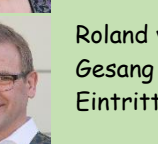

Roland von Büren

Gesang Eintritt 2014

**Ein super Gefühl, sich auf so tolle Sponsoren verlassen zu können !**

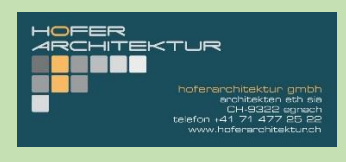

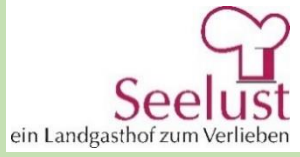

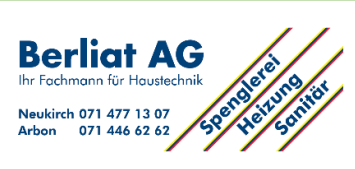

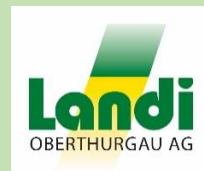

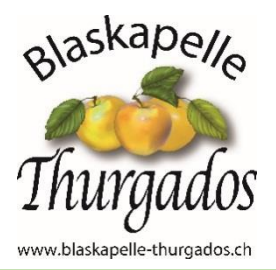

# **Unsere Gastkapellen am Oberthurgauer Blaskapellen-Sonntag 2017**

Stell Dir vor, es ist Blaskapellen-Sonntag, und niemand spielt auf. Damit uns dies nicht passiert, haben wir zwei Gastkapellen zum Oberthurgauer Blaskapellen-Sonntag vom 12. März 2017 eingeladen. Mit uns zusammen werden sie das Publikum verwöhnen.

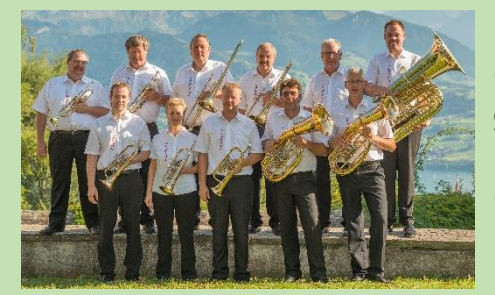

Die Blaskapelle Venovana aus der Region Bern – Thun und die Blaskapelle Zimmerberg vom linken Zürichsee-Ufer gehören seit Jahren zu den festen Grössen in der Schweizer Blaskapellen-Szene. Es freut uns sehr, Euch diese etablierten Formationen am Oberthurgauer Blaskapellen-Sonntag vorstellen zu können.

Mit böhmischen und mährischen Klängen sowie Volkslieder werden sie nicht nur uns, sondern vor allem Euch verwöhnen. Ein musikalischer Hochgenuss ist also garantiert.

Die Blaskapelle Thurgados wird sich bei beiden Kapellen mit einem Gegenbesuch revanchieren. Am Montag 5. Juni spielen wir an der Pfingst-Matinée der Blaskapelle Venovana in Oberdiessbach BE auf. Wenn Du mitreisen möchtest, lies bitte auf Seite 4.

![](_page_1_Picture_6.jpeg)

#### **Unsere nächsten Auftritte**

Samstag, 4. März 2017, 15.30 Uhr Seniorenzentrum Sulgen Sonntag, 23. April, 10 – 14.30 Uhr 1200 Jahre Zihlschlacht, Zihlschlacht

Montag, 5. Juni 2017, 10 - 12 Uhr Pfingst-Matinée, Oberdiessbach BE Samstag, 17. Juni 2017, 13.30 – 15 Uhr Musikfestival Neukirch-Egnach Sonntag, 13. August 2017, 10 - 14 Uhr Restaurant Landhaus, Hurnen

Samstag, 14. Oktober 2017, ab 10 Uhr OLMA-Umzug

Sonntag, 12. März 2017, ab 10 Uhr Oberthurgauer Blaskapellen-Sonntag, Neukirch-Egnach Samstag, 29. April 2017, ca. 11 - 17 Uhr Flottensternfahrt Bodensee-Schifffahrt, ab Romanshorn Hafen zur Insel Mainau Sonntag, 9. Juli 2017, 10 - 13 Uhr Zmorge und Musig, Blaskapelle Fiblaska, Fischenthal ZH Sonntag, 20. August 2017 abgesagt Wirtschaft zum Klösterli, Winden TG Sonntag, 3. September 2017, 10 – 12 Uhr Freihof Brauerei & Hofstube, Gossau SG Sonntag, 19. November 2017, 17 Uhr Kirchenkonzert mit dem Jodlerclub, Evang. Kirche Neukirch Sonntag, 11. März 2018 ab 10 Uhr Oberthurgauer Blaskapellen-Sonntag 2018

Die genauen Auftritts-Orte findest Du auf unserer Homepage www.blaskapelle-thurgados.ch

#### **Liebe Fan-Poscht-Leser, bitte berücksichtigt auch Ihr unsere Sponsoren.**

![](_page_1_Picture_15.jpeg)

![](_page_1_Picture_16.jpeg)

![](_page_1_Picture_17.jpeg)

![](_page_1_Picture_18.jpeg)

# **Adi Michel stellt sich vor**

Adi ist in Frasnacht aufgewachsen. Nach 19 Jahren in der "Fremde" (in Freidorf) wohnt er mit seiner Frau wieder in Frasnacht. Sie haben zwei erwachsene Kinder.

![](_page_2_Picture_2.jpeg)

Klein Adi erlernte das Trompetenspiel in der Jugendmusik Arbon. Während vielen Jahren musizierte er in den Musikgesellschaften Roggwil und Tübach-Horn sowie im Inspektionsspiel Herisau und der Guggenmusik Gassärassler. Als grosser

Fan der Oberkrainer- und Egerländer-Musik passt er hervorragend zur Blaskapelle Thurgados. Seit dem Jahr 2016 spielt er bei uns das Flügelhorn. Spontan übernahm er letztes Jahr das Präsidium des OK für den Oberthurgauer Blaskapellen-Sonntag.

Als gelernter Metzger arbeitet er heute als Produktionsleiter bei der Firma Frifag.

Seine Freizeit verbringt er neben der Musik gerne in der Feuerwehr, wo er auch als Instruktor tätig ist. Ebenso fährt er gerne mit dem Motorrad über's Land und geniesst die Zeit mit seiner Frau und der Familie.

# **Alfons Gründler stellt sich vor**

Alfons wuchs im Weiler Sieben-Eichen in Neukirch-Egnach auf, wo er noch heute wohnt und einen Landwirtschaftsbetrieb führt.

Bereits im Kindesalter erlernte er das Spiel auf der Trompete und spielte mehrere Jahre in der Musikgesellschaft Neukirch-Egnach mit. Kaum zu glauben, aber wahr: Er legte dann das Instrument zur Seite und verschrieb sich ganz dem Reitsport.

Doch die Musik liess ihn nicht los, und so trat er wieder in die MG Neukirch ein und spielte auch viele Jahre bei den Egnacher Musikanten. Im Jahr 2011 war er Gründungsmitglied der Blaskapelle

![](_page_2_Picture_11.jpeg)

Thurgados, legte aber nochmals eine Pause ein. Seit 2013 bläst er nun bei uns das Flügelhorn.

Seine Freizeit verbringt er am liebsten mit seiner Familie.

#### **Möchtest auch Du die Blaskapelle Thurgados unterstützen?**

Wenn auch Du die Blaskapelle Thurgados unterstützen möchtest, so werde doch Gönner. Mit einer Einzahlung ab CHF 25 auf unser Konto bei der Raiffeisenbank Neukirch-Egnach, CH91 8139 8000 0059 1564 8 profitierst Du von folgenden Vorteilen:

- Gratis-Eintritt zum Oberthurg. Blaskapellen-Sonntag (ab CHF 50 zwei Frei-Eintritte)
- Einladung zum Gönner-Apéro am Oberthurgauer Blaskapellen-Sonntag

Herzlichen Dank !

#### **Dank Euch, liebe Sponsoren, können wir uns auf die Musik konzentrieren !**

![](_page_2_Picture_20.jpeg)

![](_page_2_Picture_21.jpeg)

![](_page_2_Picture_22.jpeg)

![](_page_2_Picture_23.jpeg)

# **Personelles**

Im Sommer hat uns Tanja Stähli verlassen.

![](_page_3_Picture_2.jpeg)

Wir danken Dir für das gemeinsame Musizieren in der Blaskapelle Thurgados und freuen uns, Dich auch weiterhin an unseren Anlässen begrüssen zu können.

Einen Dank geht auch an Bettina Dürst und Katharina Ernst, welche uns im zweiten Halbjahr 2016 abwechselnd auf der Klarinette unterstützt haben. Auch Urs Zuber für die gelegentlichen Aushilfen mit dem Flügelhorn gebührt unser Dank.

Spielst Du Klarinette oder Posaune? Wir suchen Verstärkung zur Ergänzung unserer Register. Wenn Du Interesse hast, melde Dich bitte bei uns.

# **Witz des Tages**

Kommt ein Huhn in das Einkaufszentrum und verlangt zwei leere Eierkarton. Da will der Verkäufer wissen, wozu denn die leeren Eierkanton sind.

Sagt das Huhn: "Wir fliegen in die Ferien und nehmen unsere Kinder mit".

# **Oberthurgauer Blaskapellen-Sonntag**

Am 12. März 2017 ist es endlich soweit: Die Blaskapelle Thurgados lädt Euch mit den beiden Gastkapellen Venovana und Zimmerberg zum Oberthurgauer Blaskapellen-Sonntag ein.

Programm

![](_page_3_Picture_257.jpeg)

Von 11.45 bis 13.30 verwöhnen wir Euch mit einem feinen Mittagsmenu aus der Küche des Landgasthofs Seelust in Egnach. Hunger und Gluscht können auch mit feinen Schweinswürstli und Süssem vom grossen Kuchenbuffet gestillt werden.

Der Eintritt beträgt CHF 10, für Kinder ist der Eintritt frei. Gönner erhalten einen Frei-Eintritt (ab CHF 50 zwei Frei-Eintritte).

## **Gönner- und Fan-Reise zur Pfingst-Matinée der Blaskapelle Venovana**

Am Pfingstmontag, 5. Juni 2017, reist die Blaskapelle Thurgados nach Oberdiessbach BE und spielt dort zusammen mit der Blaskapelle Venovana an der Pfingst-Matinée auf. Für unsere Gönner und Fans stehen 30 Plätze zur Verfügung. Mit CHF 50 für die Car-Fahrt inklusive Kaffee und Gipfeli während der Hinfahrt und dem Eintritt kannst Du eine gemütliche Reise und zwei Stunden schönste Blasmusik geniessen.

Abfahrt ca. 6 Uhr ab Egnach mit Zusteige-Orte in Amriswil und Sulgen, Rückkehr ca. 17 Uhr.

Für eine Platzreservation melde Dich bitte bei Trudi Bühler: Telefon 078 639 78 84 oder 071 411 33 35; E-Mail: trudi\_buehler@hotmail.com

### **Liebe Sponsoren, Eure Unterstützung freut uns riesig !**

![](_page_3_Picture_20.jpeg)